$\overline{\mathbf{N}}$ Existed in the 2002 State / Commerce in 2002

 6Added after 2002, but within the scope of the ruling

 $\delta$ Outside the scope of the ruling - this module is independent and

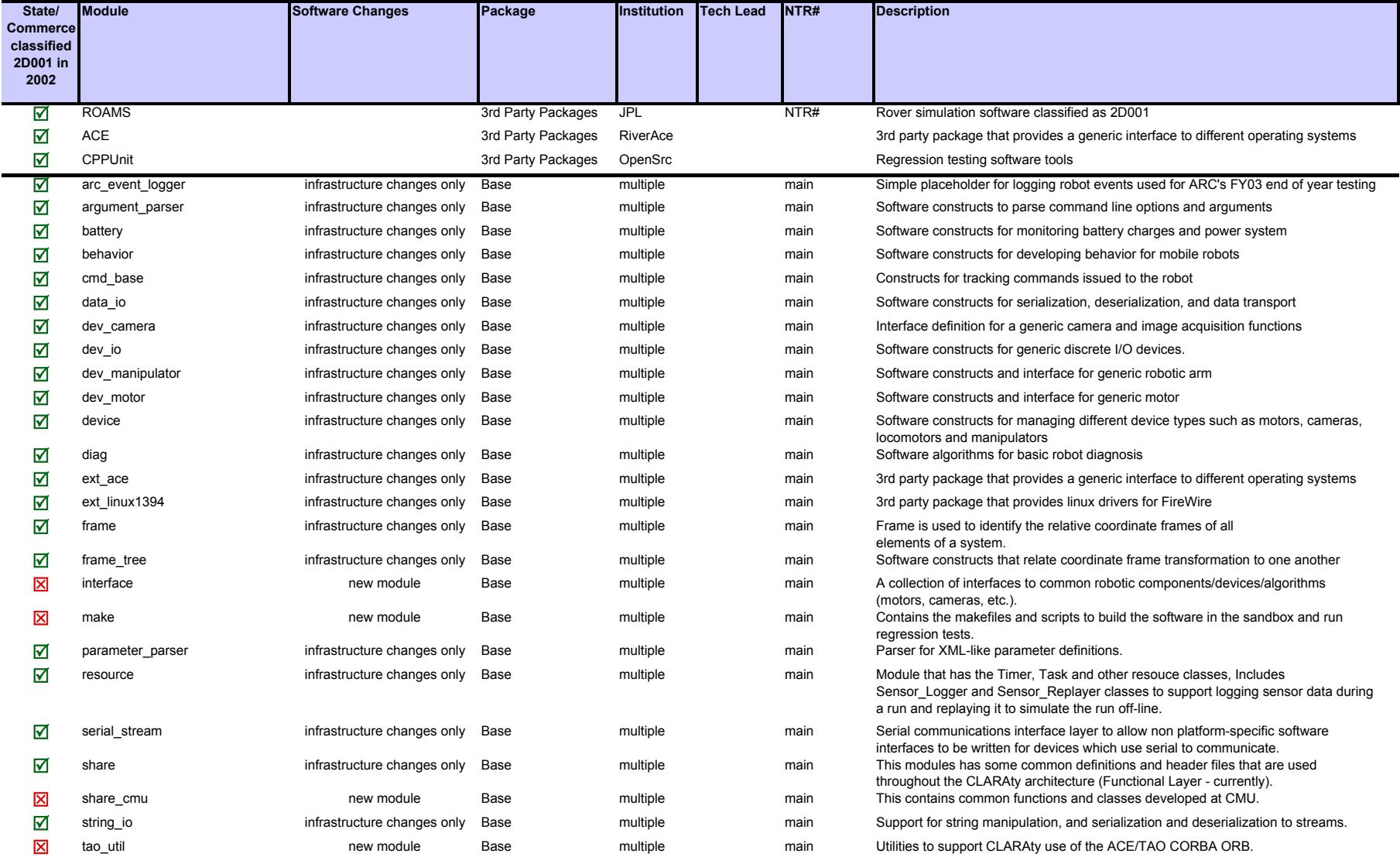

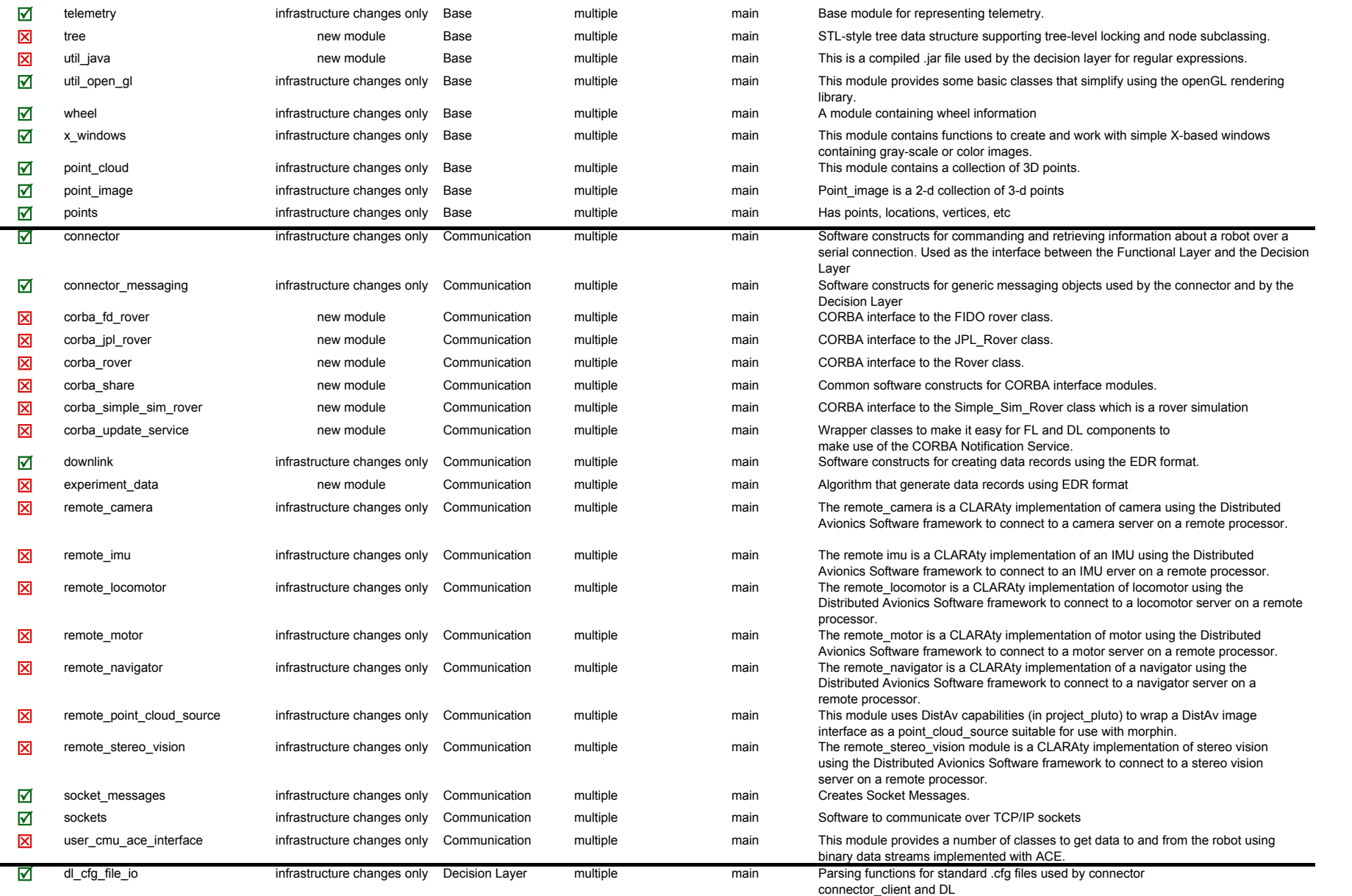

÷,

 $\blacksquare$ 

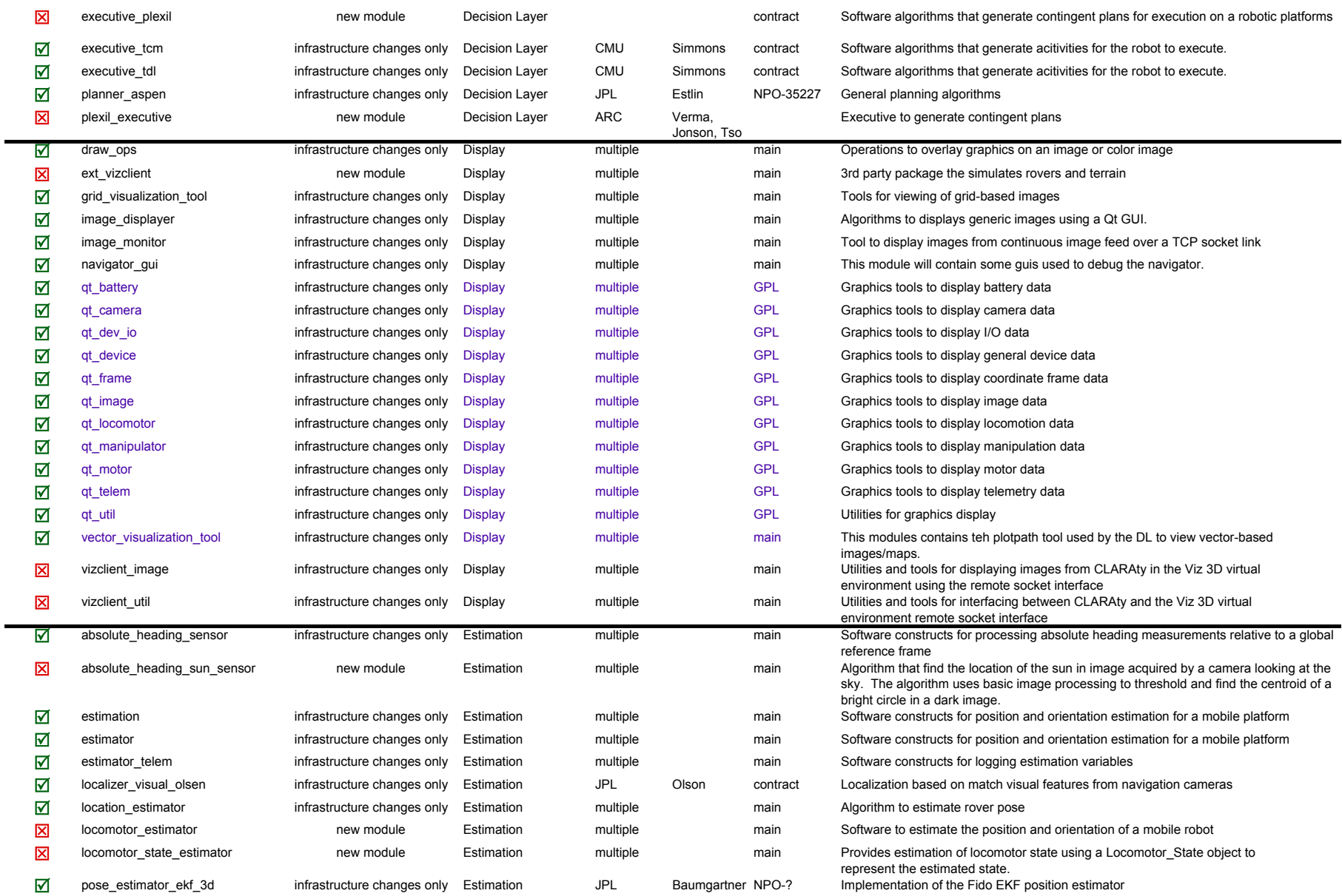

 $\blacksquare$ 

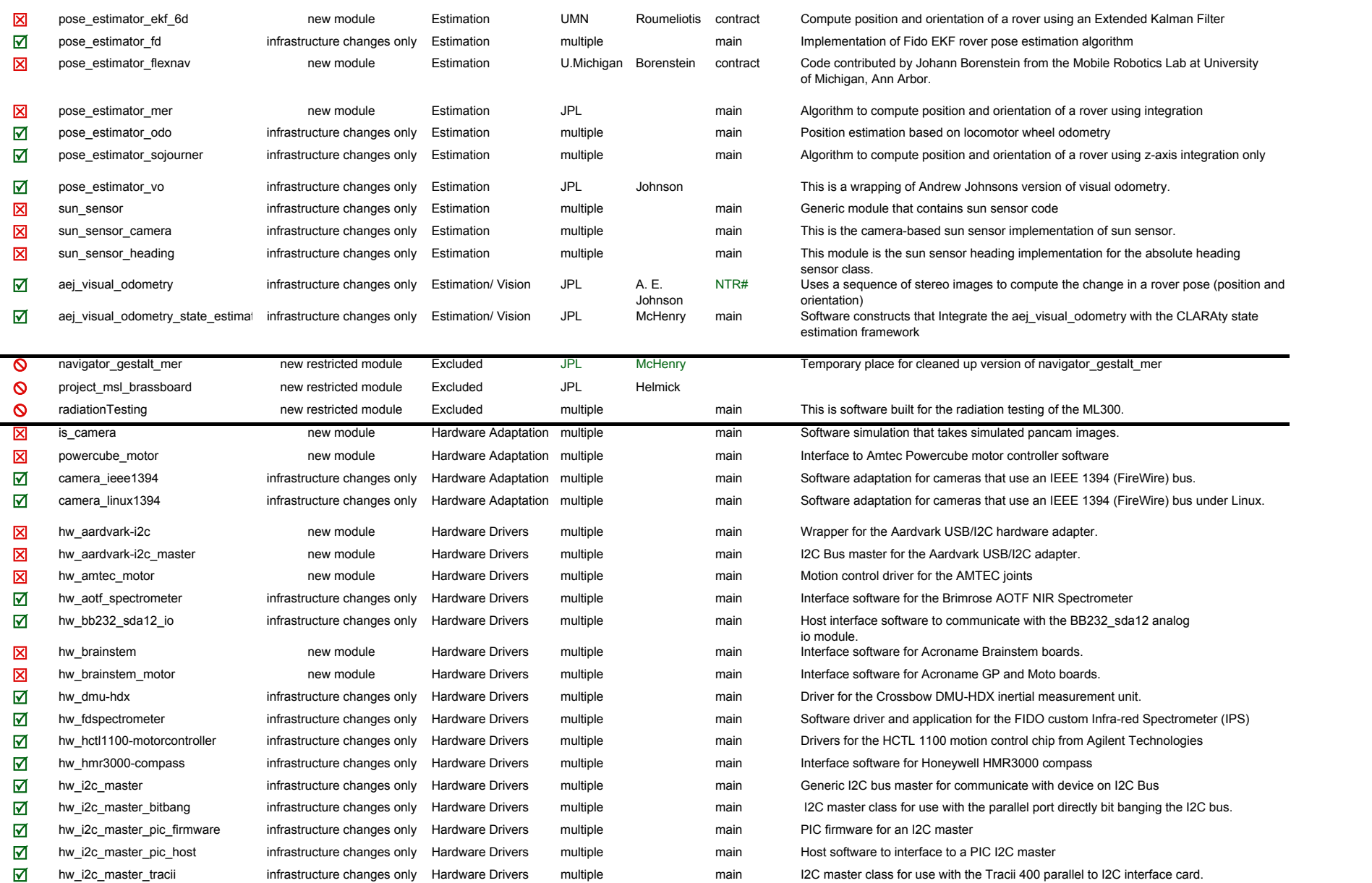

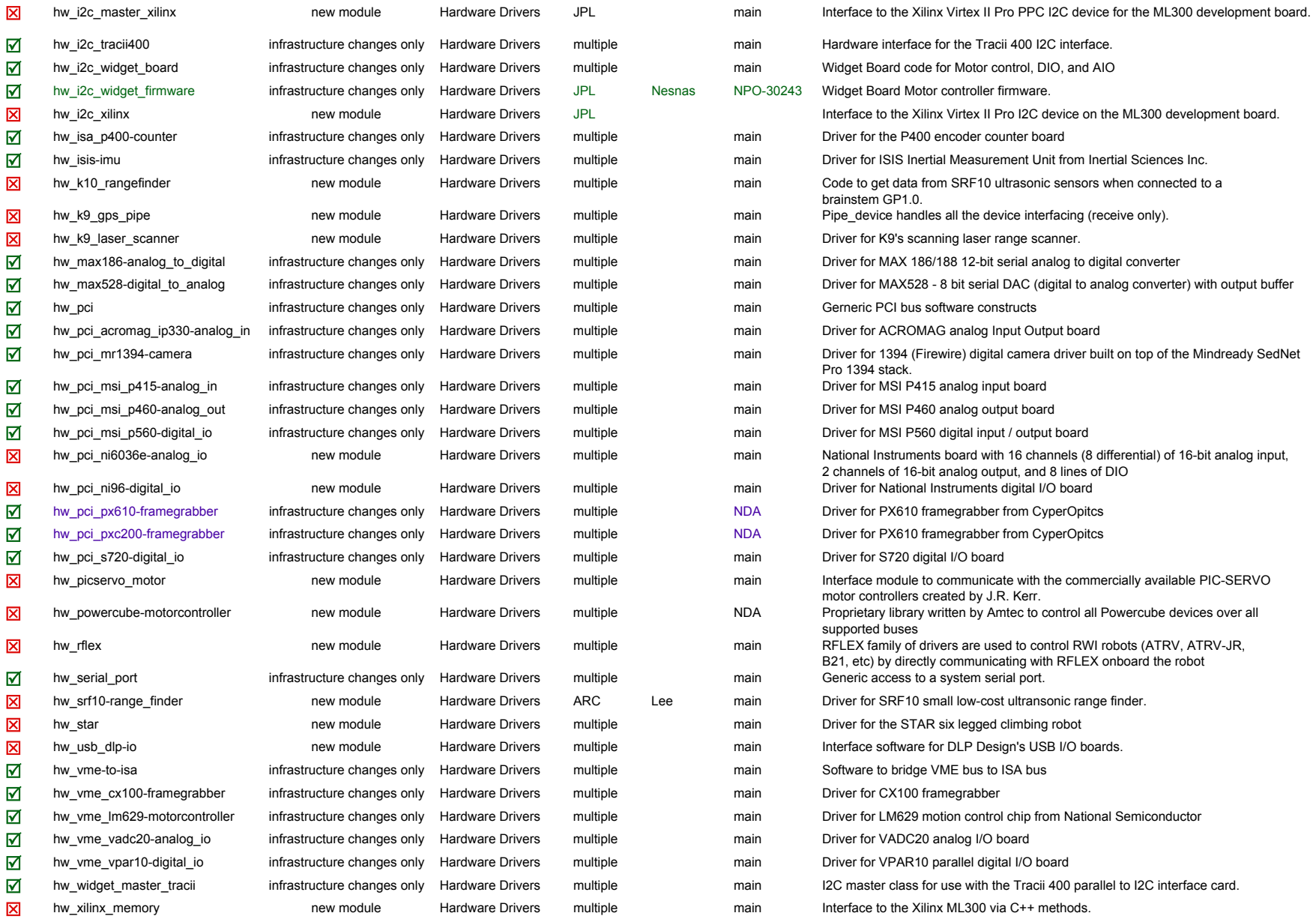

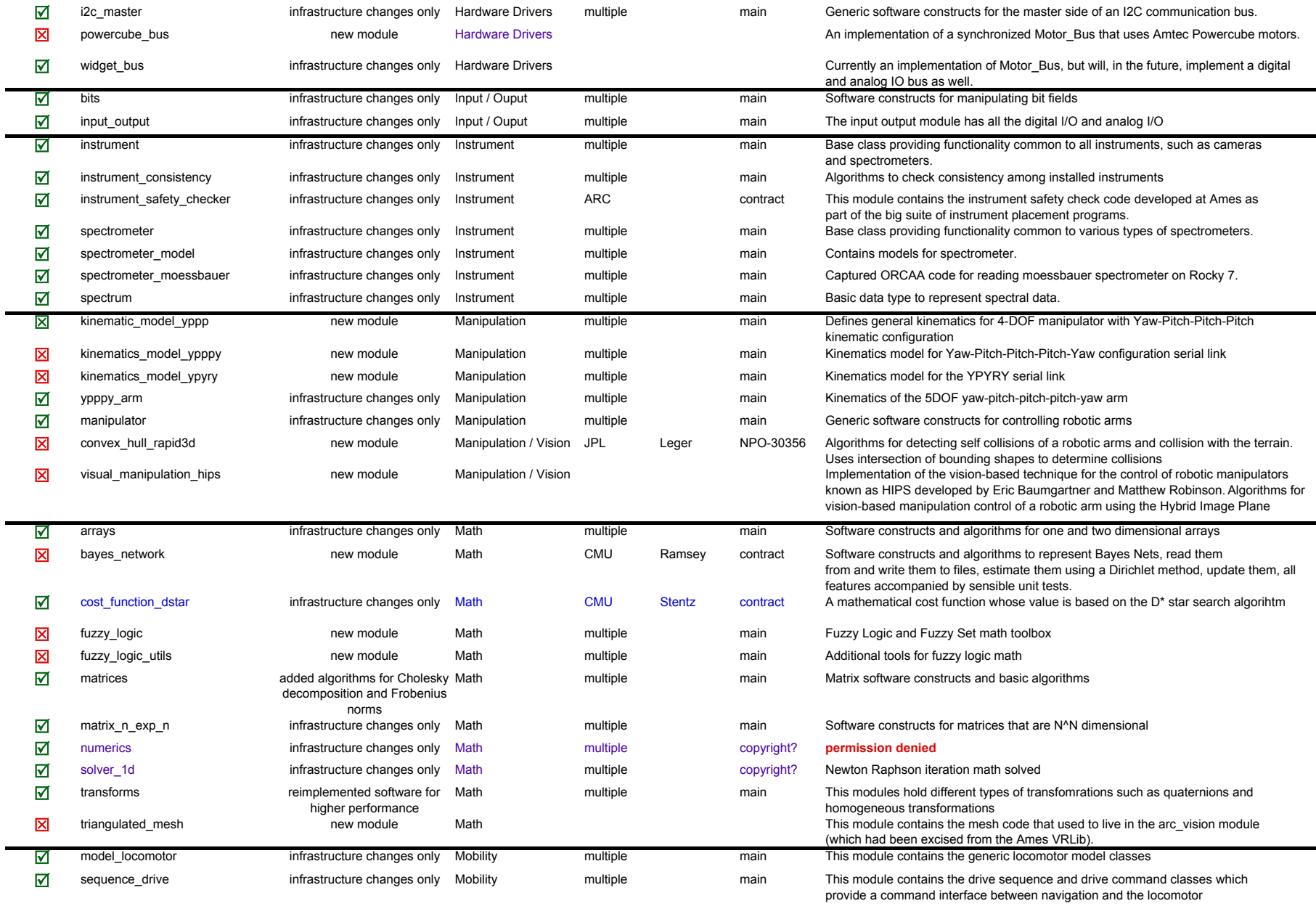

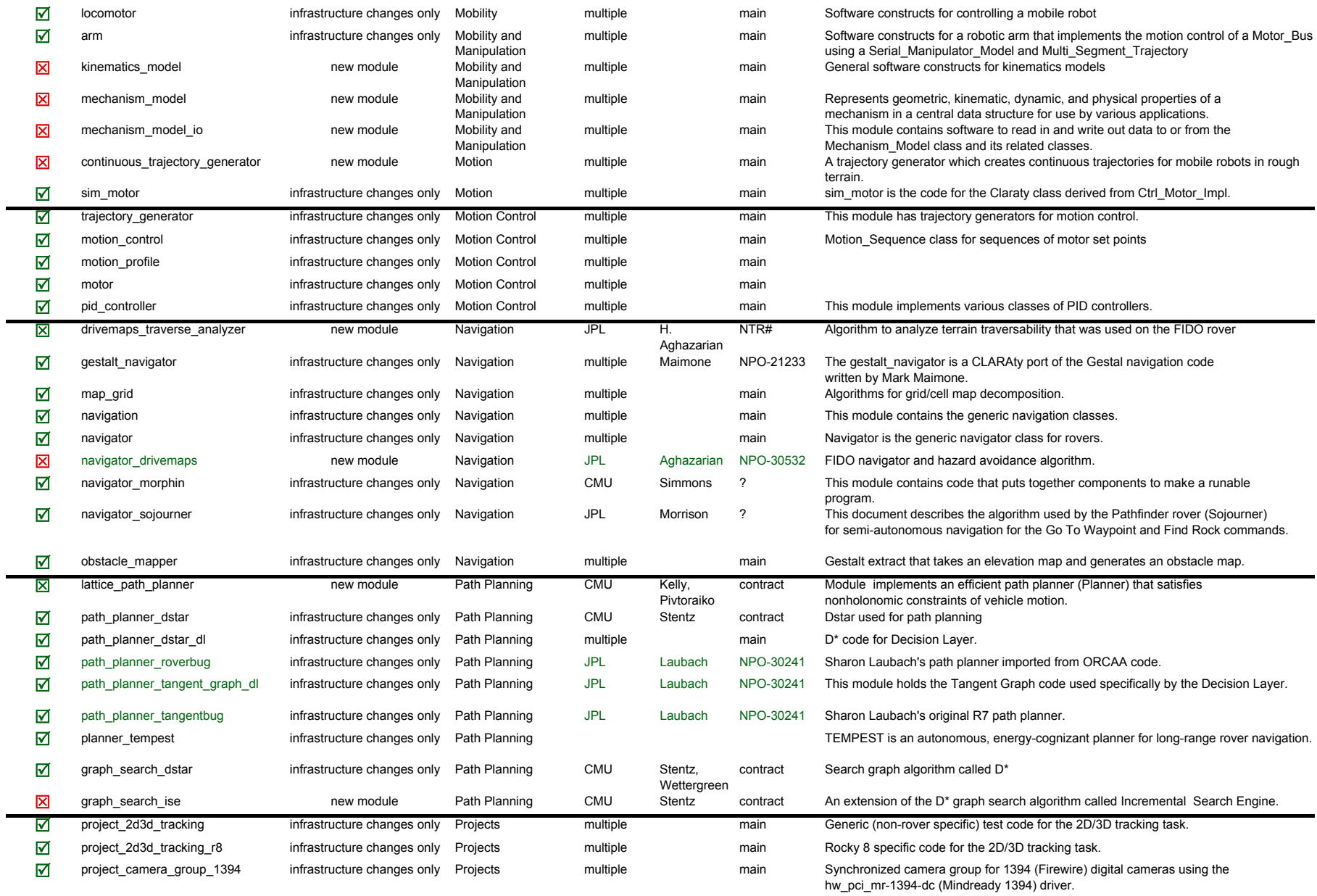

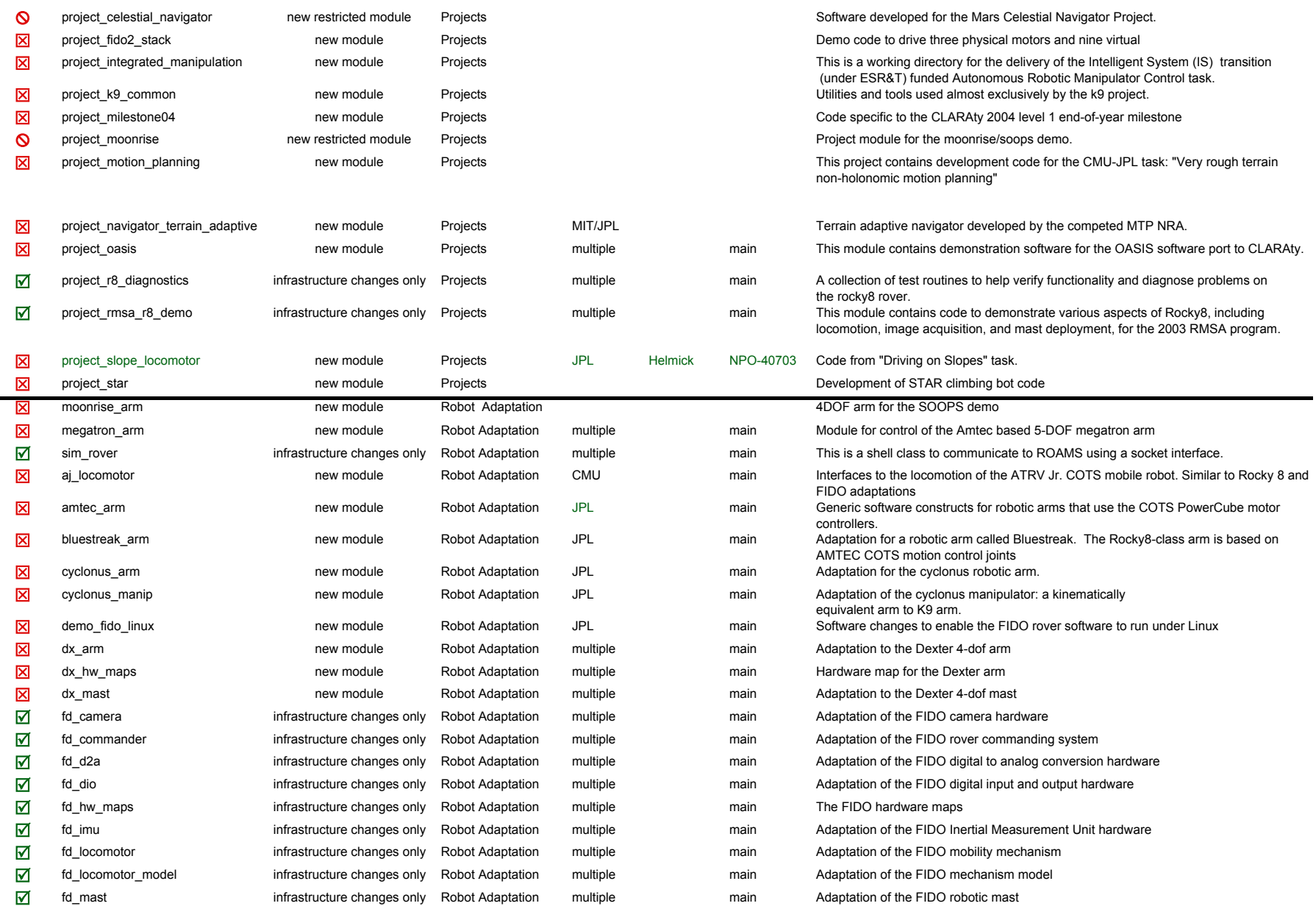

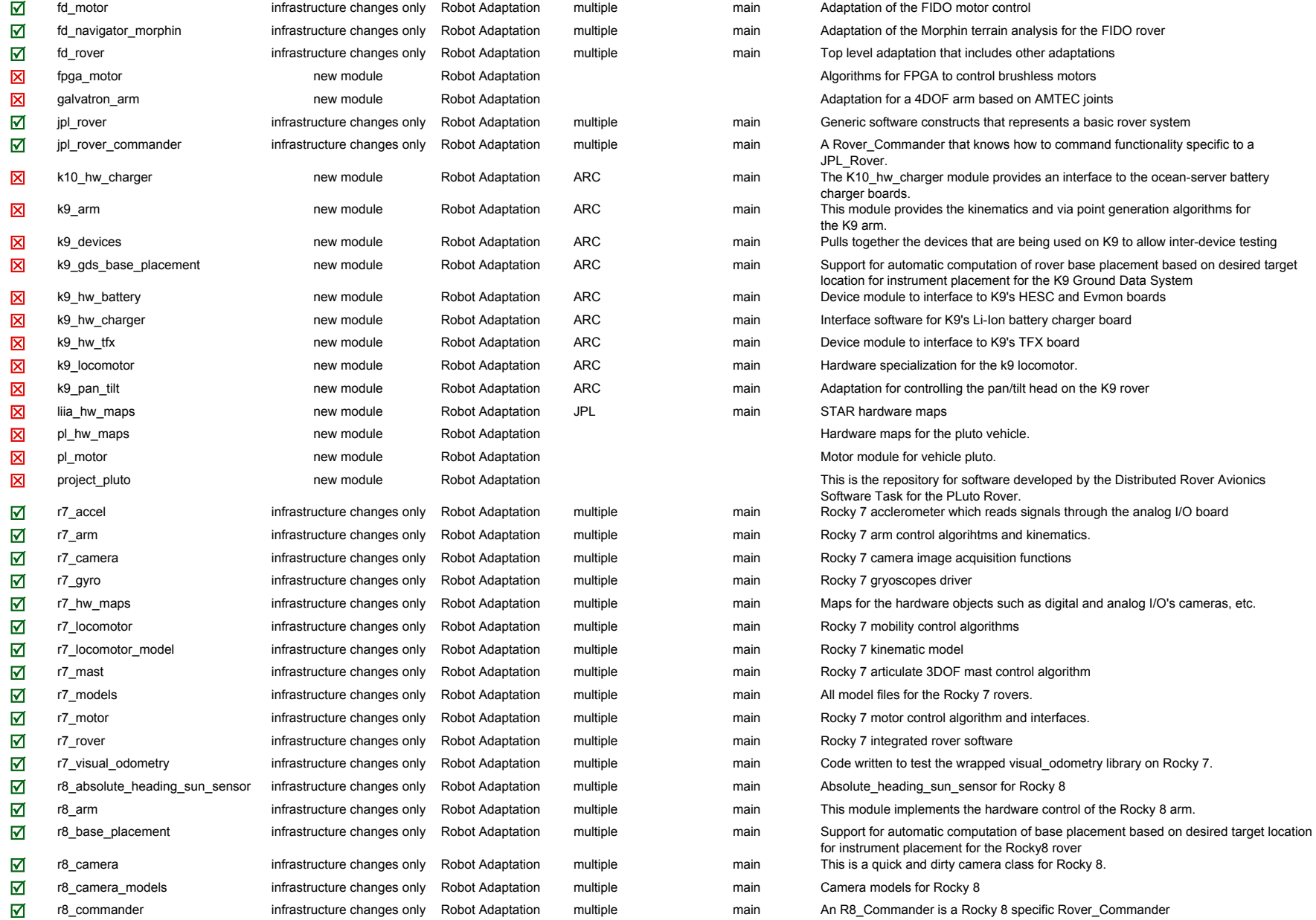

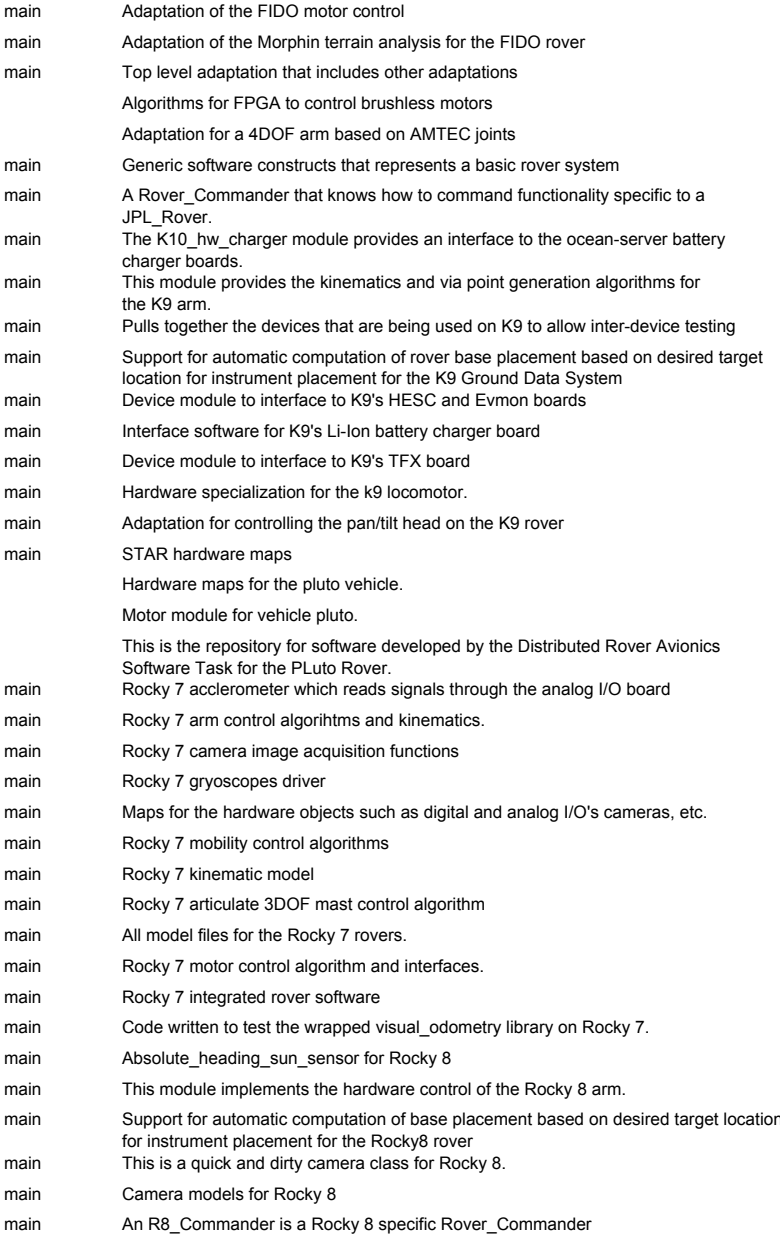

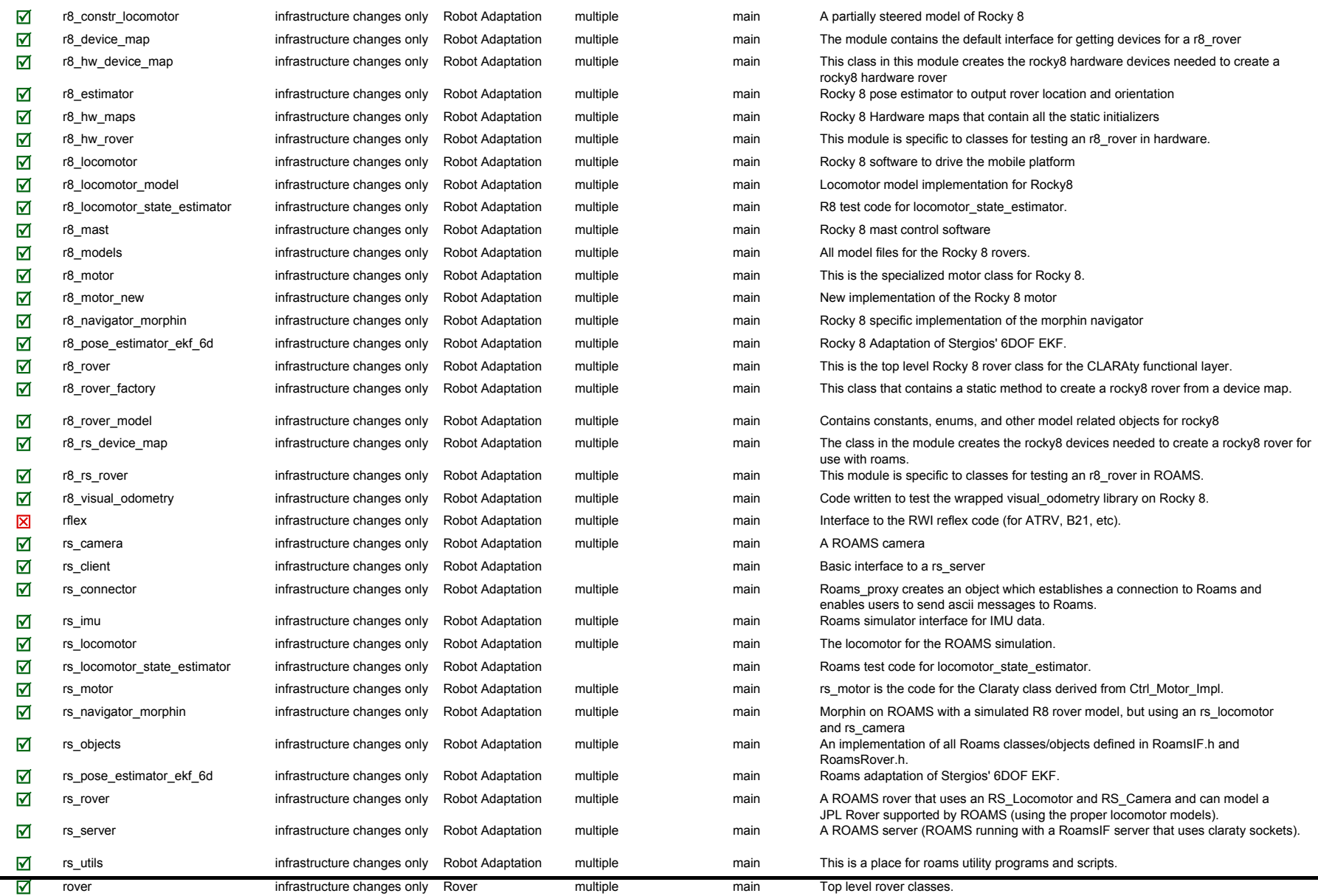

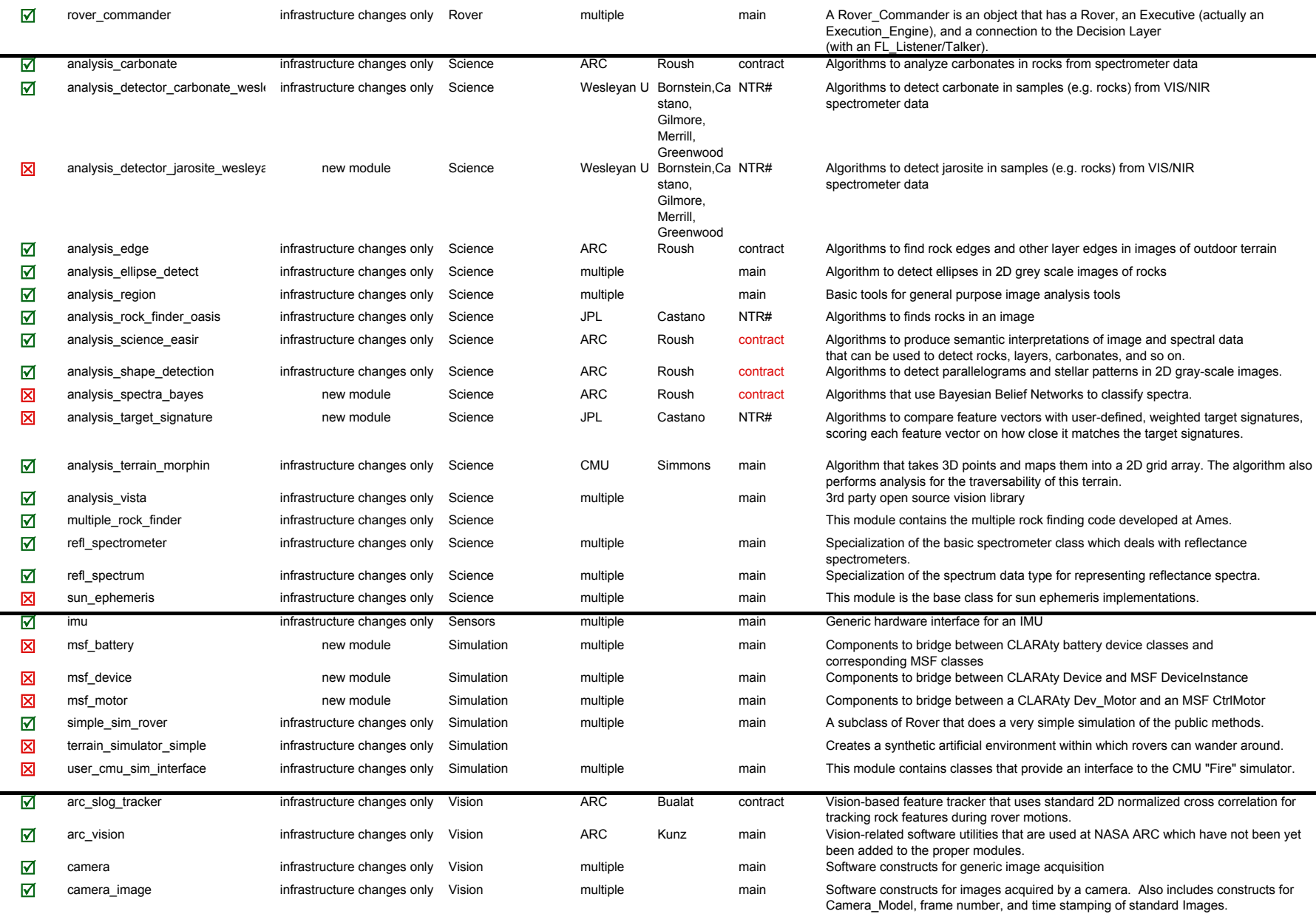

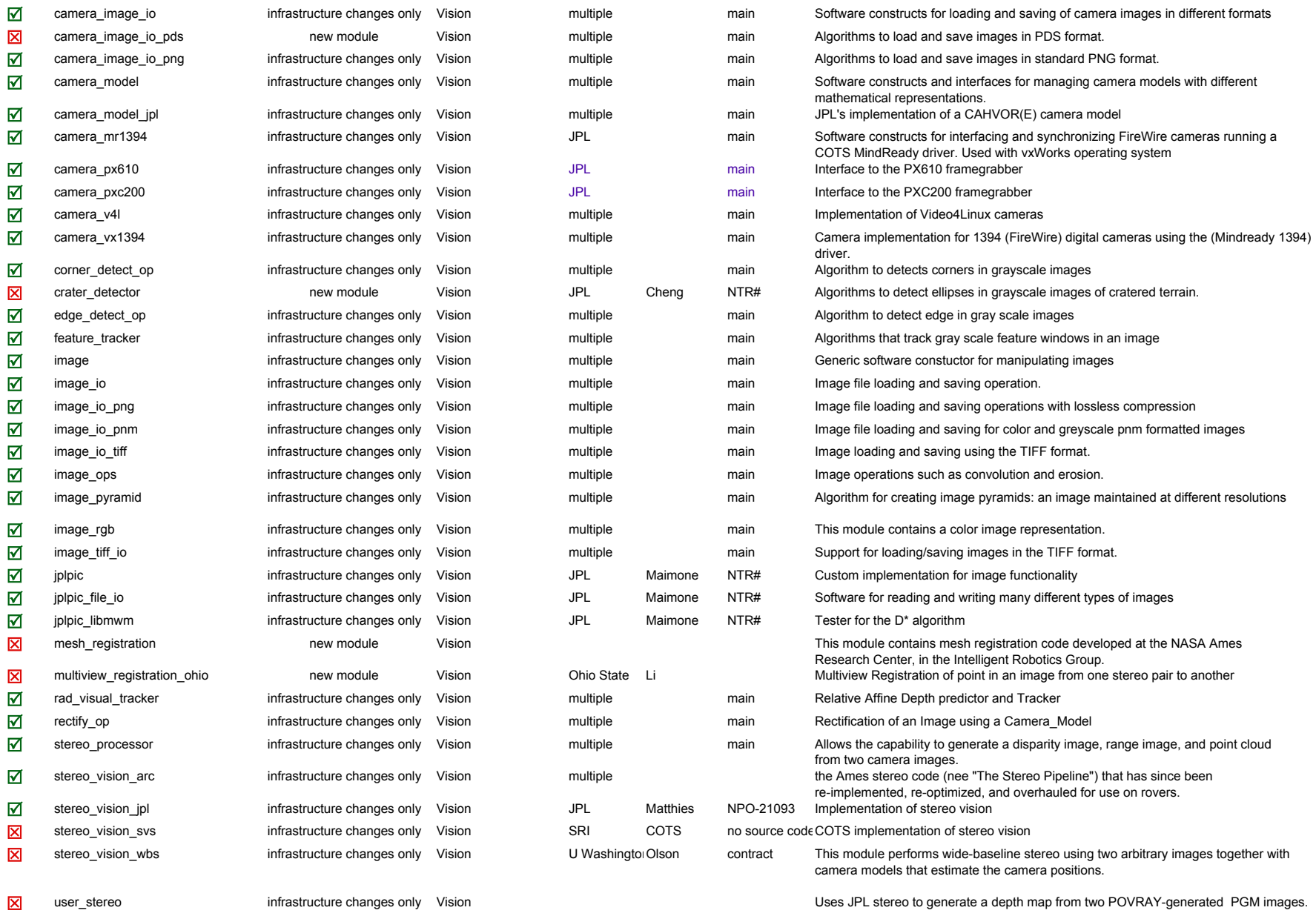

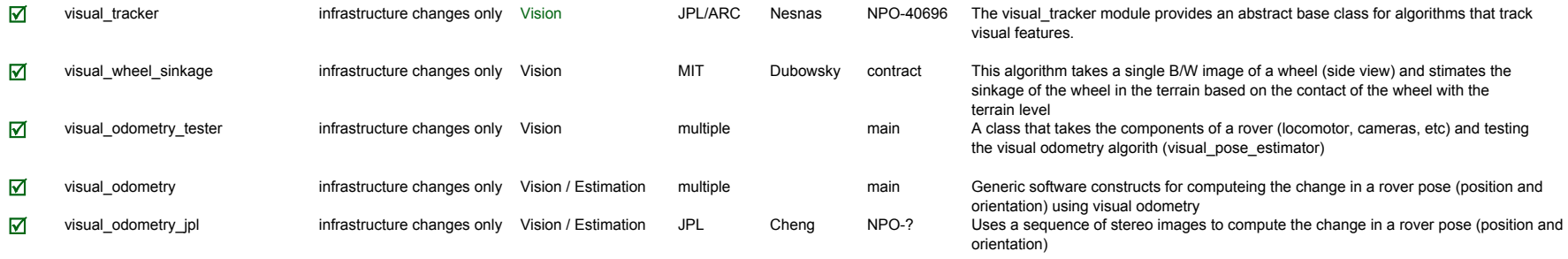